## **ESM8000 MCU** 硬件资源使用说明

ESM8000 主 CPU 是 NXP 的 i.MX8MM 异构多核处理器,其配置了主频 1.6GHz 的 4 核 Cortex-A53 和一颗 主频 400MHz 的 Cortex-M4 MCU。Cortex-A53 支持 Linux 系统运行, MCU 用于开发实时应用, 支持裸机或 FreeRTOS 程序。

MCU 硬件资源可根据用户实际使用情况进行定制,本文列出了缺省配置下 ESM8000 MCU 可用的硬件资 源, 包括 MCU 程序的 CODE、DATA 内存空间缺省分配, MCU 可用的 GPIO 和外设等。

#### **1. MCU** 程序 **CODE** 及 **DATA** 空间配置

ESM8000 MCU 程序可以加载到 i.MX8MM 的片内 TCM 或 ESM8000 的系统 DDR 上运行,在不同配置下支 持的 MCU 程序 CODE 和 DATA 空间如下表所示:

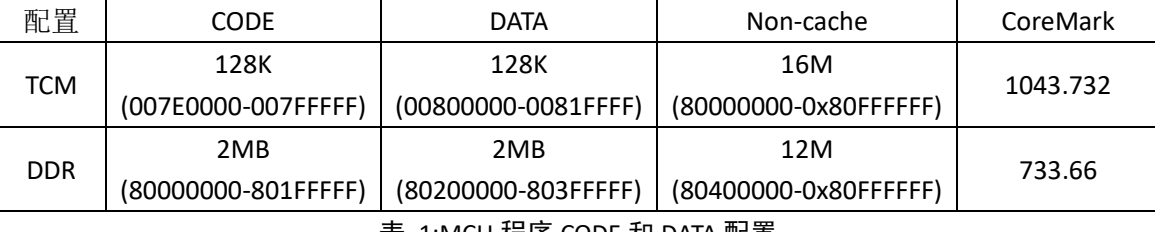

表 1:MCU 程序 CODE 和 DATA 配置

上表中的 CoreMark 是不同配置下的性能测试,可以看到程序在 TCM 中运行时性能最佳, 在 DDR 中运 行损失了一些的性能,但提供了更大的程序运行空间。

除 MCU 程序的 CODE 和 DATA 空间外,系统还在 DDR 中为 MCU 分配了 16M/12M 的 Non-cache 内存空 间,此区域可由 MCU 单独使用,也可作为 MCU 与 Cortex-A53 的共享内存空间。

### **2. MCU** 调试串口

ESM8000 的 ttys2 为 MCU 程序的调试串口,在 MCU 程序中调用 PRINTF 将从此串口输出信息。ESM8000 主板 ttys2 缺省配置为 TTL 电平, 在 ESMARC 评估底板上可通过跳线将 ttys2 转换为 RS232 电平。ttys2 作为 MCU 调试串口时,通讯格式与 ESM8000 的控制台串口完全一样,默认为 115200-8-N-1。

#### **3. MCU** 可用外设

理论上 MCU 可以使用 ESM8000 主板上的所有硬件资源,但根据实现的使用情况,为了主板硬件资源在

1

Linux 和 MCU 上的合理分配, 我们对 MCU 可用的硬件资源做了划分, 一个硬件资源不能在 Linux 和 MCU 中 同时被使用。

ESM8000 的大多数 GPIO 都具有复用功能, 在 MCU 侧使用这些 GPIO 时, 有可能只能使用其复用功能, 也有可能只能作为 GPIO 使用, 也有可能复用功能和 GPIO 功能都能使用, 详细说明如下:

| <b>ESM8000</b>       | <b>ESM8000 MCU</b> 可用硬件资源 |           |
|----------------------|---------------------------|-----------|
| 主板硬件资源               | MCU 可用的 GPIO              | MCU 可用的外设 |
| GPIO0                |                           |           |
| GPIO1                |                           |           |
| GPIO2 / ttys5_RXD    | GPIO25                    |           |
| GPIO3 / ttys5_TXD    | GPIO35                    |           |
| GPIO4 / ttys6 RXD    |                           |           |
| GPIO5 / ttys6_TXD    |                           |           |
| GPIO6 / PWM1         | GPIO6 <sup>5</sup>        | PWM1      |
| GPIO7 / PWM2         | GPIO75                    |           |
| GPIO8 / PWM3         | GPIO85                    | PWM3      |
| GPIO9                |                           |           |
| GPIO10 / CAN1 RXD    |                           |           |
| GPIO11 / CAN1 TXD    |                           |           |
| GPIO12 / CAN2_RXD    |                           |           |
| GPIO13 / CAN2 TXD    |                           |           |
| GPIO14               |                           |           |
| GPIO15               |                           |           |
| GPIO16 / SD_CLK      | GPIO16 <sup>2</sup>       |           |
| GPIO17 / SD_CMD      | GPIO17 <sup>2</sup>       |           |
| GPIO18 / SD_D0       | GPIO18 <sup>2</sup>       |           |
| GPIO19 / SD D1       | GPIO19 <sup>2</sup>       |           |
| GPIO20 / SD D2       | GPIO20 <sup>2</sup>       |           |
| GPIO21 / SD_D3       | GPIO21 <sup>2</sup>       |           |
| GPIO22 / SD DETn     | GPIO22 <sup>2</sup>       |           |
| GPIO23 / GPT_Capture |                           | GPT1      |
| GPIO24               |                           |           |
| GPIO25               |                           |           |
| GPIO26 / I2C_SDA     | GPIO26 <sup>5</sup>       |           |
| GPIO27 / I2C SCL     | GPIO275                   |           |
| GPIO28 / SPI MISO    | GPIO28 <sup>5</sup>       | SPI_MISO  |
| GPIO29 / SPI MOSI    | GPIO295                   | SPI MOSI  |
| GPIO30 / SPI SCLK    | GPIO30 <sup>5</sup>       | SPI SCLK  |
| GPIO31 / SPI_CSn     | GPIO31 <sup>5</sup>       | SPI_CSn   |

表 2: ESM8000 MCU 可用硬件资源

注:

- 2:属于 i.MX8MM 的 GPIO\_PORT2
- 5: 属于 i.MX8MM 的 GPIO\_PORT5

#### **3.1** 在 **MCU** 上使用 **GPIO** 的进一步说明

GPIO 在 i.MX8MM 处理器上是按组(PORT)操作的,每组 32 位 IO,ESM8000 引出的 GPIO 来至于 i.MX8MM 不同 GPIO\_PORT 的不同 IO。为了避免冲突, 在 MCU 中使用了某位 GPIO 后, 其所在的这一组 IO 就都不能 再在 Linux 中作为 GPIO 使用, 但 IO 对应的复用功能不受此影响, 在 Linux 中仍可正常使用。GPIO 的分组信 息如表 2 注释信息所示。

表 2 中列出的 MCU 可用 GPIO 均支持中断操作。

表 2 已经列出了 ESM8000 MCU 能用的所有 GPIO, 由于硬件的限制, ESM8000 的其它 GPIO 即使在 Linux 中完全没有使用,也不能在 MCU 中作为 GPIO 使用。

# **4.** 版本历史

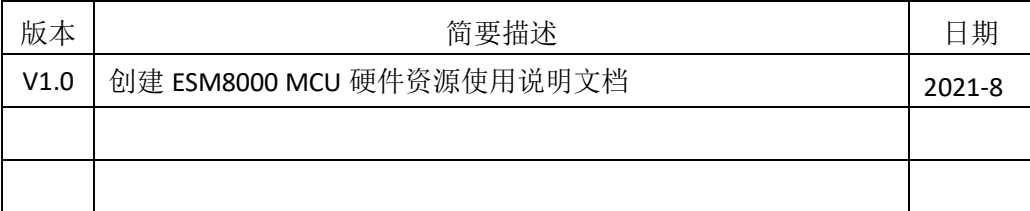